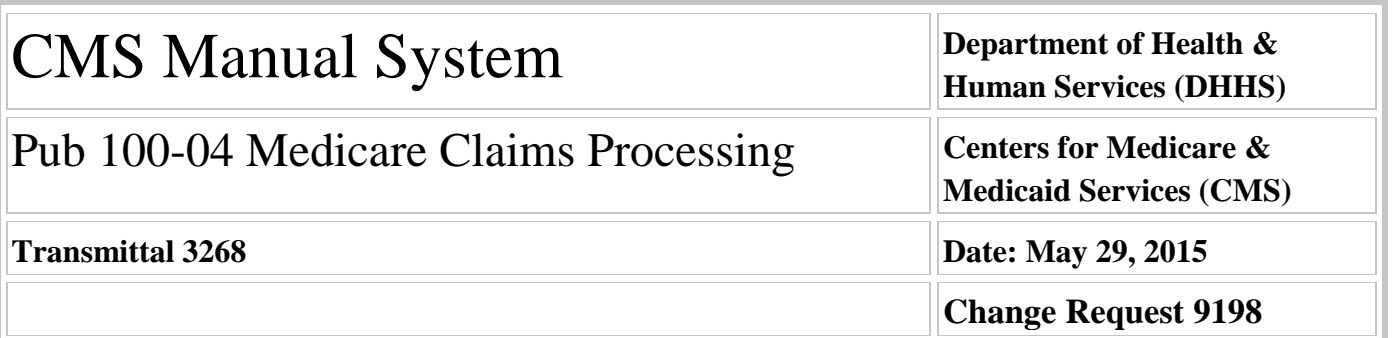

## **SUBJECT: Corrections to the 2015 Home Health (HH) Pricer Program**

**I. SUMMARY OF CHANGES:** This Change Request (CR) instructs Medicare Administrative Contractors (MACs) to install a new HH Pricer program. The new Pricer contains updates to allow processing of type of bill 032Q or 033Q, as required by CR 8581. It also corrects errors affecting the payments on 2015 claims and instructs the MACs to adjust claims in order to correct payment amounts.

## **EFFECTIVE DATE: January 1, 2015**

*\*Unless otherwise specified, the effective date is the date of service.* **IMPLEMENTATION DATE: October 5, 2015**

*Disclaimer for manual changes only: The revision date and transmittal number apply only to red italicized material. Any other material was previously published and remains unchanged. However, if this revision contains a table of contents, you will receive the new/revised information only, and not the entire table of contents.*

**II. CHANGES IN MANUAL INSTRUCTIONS:** (N/A if manual is not updated) R=REVISED, N=NEW, D=DELETED

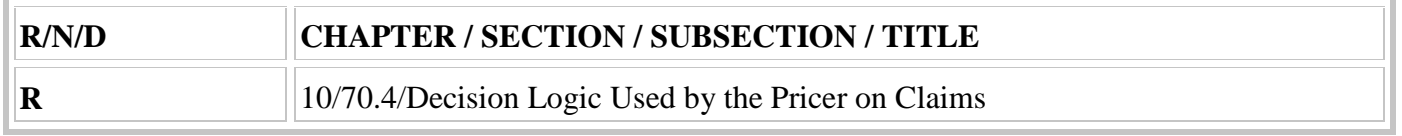

## **III. FUNDING:**

### **For Medicare Administrative Contractors (MACs):**

The Medicare Administrative Contractor is hereby advised that this constitutes technical direction as defined in your contract. CMS does not construe this as a change to the MAC Statement of Work. The contractor is not obligated to incur costs in excess of the amounts allotted in your contract unless and until specifically authorized by the Contracting Officer. If the contractor considers anything provided, as described above, to be outside the current scope of work, the contractor shall withhold performance on the part(s) in question and immediately notify the Contracting Officer, in writing or by e-mail, and request formal directions regarding continued performance requirements.

## **IV. ATTACHMENTS:**

### **Recurring Update Notification**

# **Attachment - Recurring Update Notification**

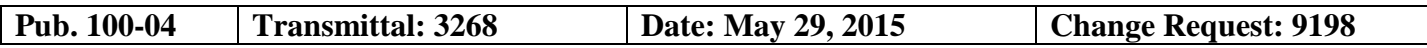

#### **SUBJECT: Corrections to the 2015 Home Health (HH) Pricer Program**

**EFFECTIVE DATE: January 1, 2015**

*\*Unless otherwise specified, the effective date is the date of service.* **IMPLEMENTATION DATE: October 5, 2015**

## **I. GENERAL INFORMATION**

**A. Background:** This Change Request (CR) provides three updates to the HH Pricer program.

1) The National Uniform Billing Committee recently created a new type of bill (TOB) frequency code to facilitate the automation of certain requests for re-openings. CMS implemented the new TOB frequency code Q in CR 8581. However, this frequency code is not currently recognized in the HH Pricer program. This CR makes the necessary changes to process TOB frequency code Q. While all HH claims are currently submitted using TOB 032x, the Pricer must accommodate TOBs 032Q and 033Q since re-opening requests may affect claims which were submitted when TOB 033x was still valid.

2) The calendar year 2015 HH Pricer currently uses a table that contains incorrect case-mix weights for all HIPPS codes beginning with 4. The weights for all codes beginning with 4 are using the weight for the corresponding code that begins with 2 (e.g., a claim submitted with HIPPS code 4AFKS is being paid using the weight for 2AFKS). This CR corrects the weight table and instructs MACs to adjust claims to correct payments.

3) CR 8950 contained re-coding instructions for the HH Pricer, to reflect the updated case-mix scoring tables for 2015. These instructions contained an error in a table used when HIPPS codes beginning with 1 or 2 are submitted with 20 or more therapy visits and must be re-coded to a HIPPS code beginning with 5. If the clinical severity value encoded in the treatment authorization code was a D, the claim was re-coded into a higher casemix group in error. This CR corrects the instructions and the re-coding logic in the Pricer. It also instructs MACs to adjust claims to correct payments.

**B. Policy:** This CR contains no new policy. It corrects the implementation of existing policies.

### **II. BUSINESS REQUIREMENTS TABLE**

*"Shall" denotes a mandatory requirement, and "should" denotes an optional requirement.*

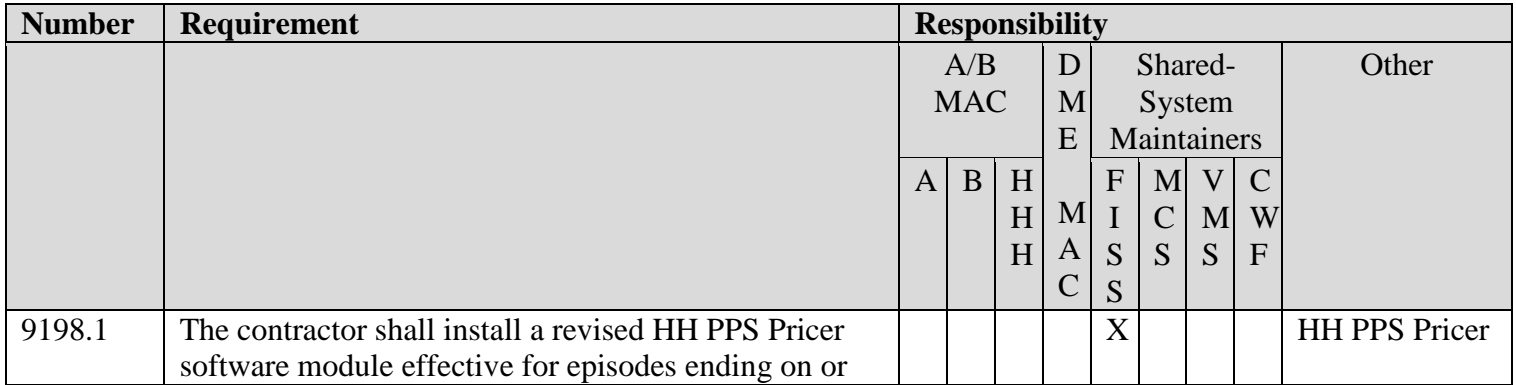

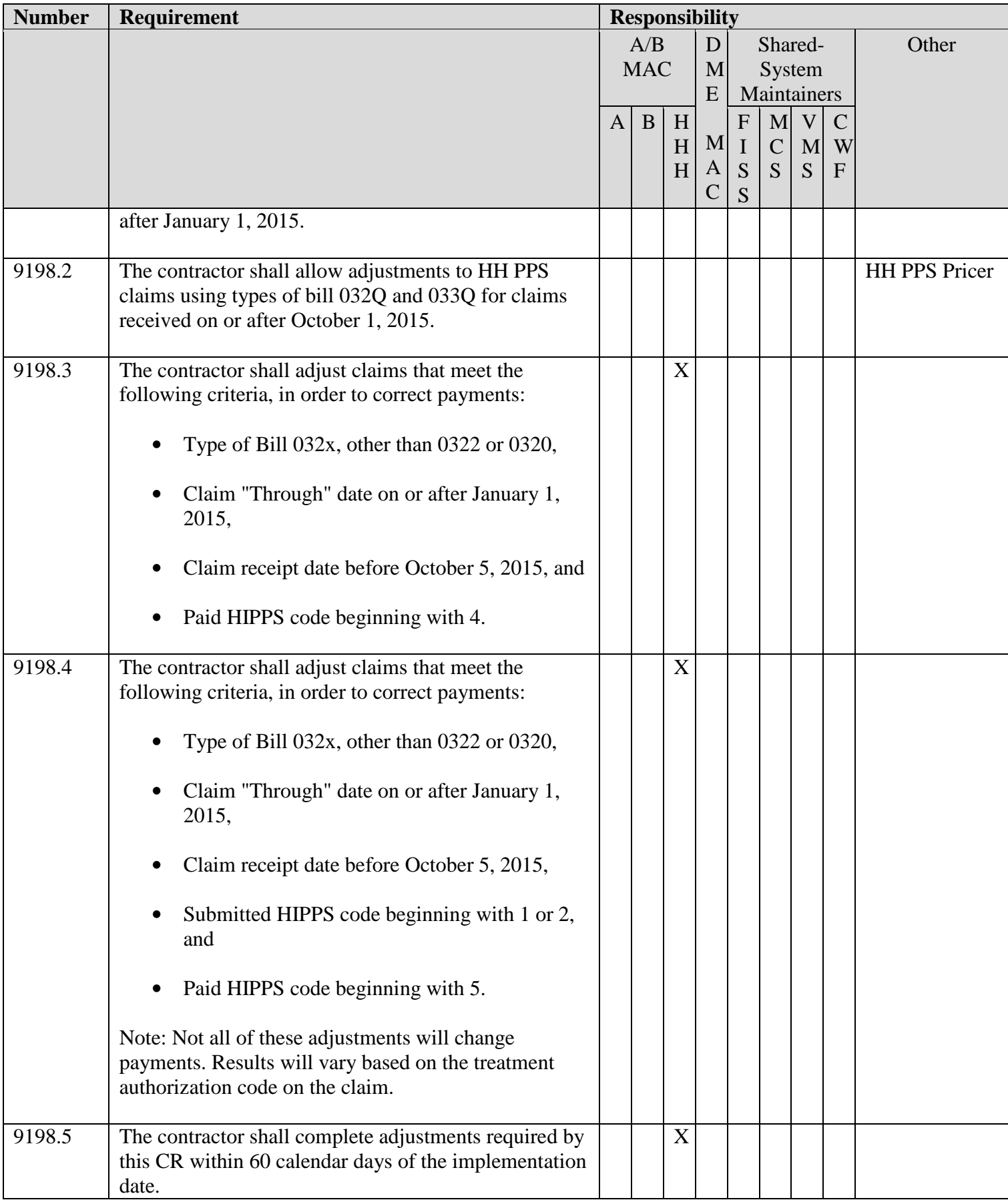

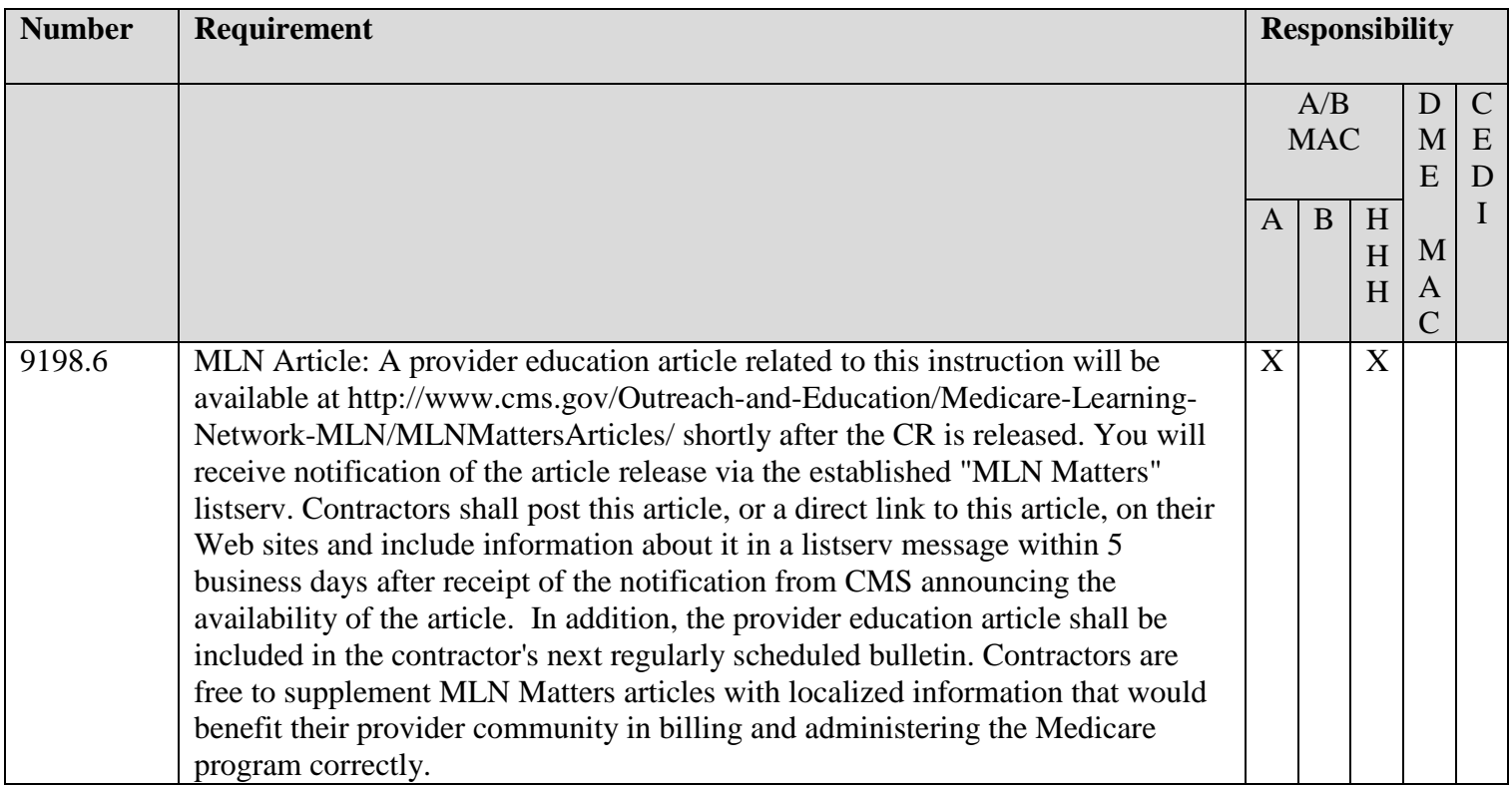

## **IV. SUPPORTING INFORMATION**

## **Section A: Recommendations and supporting information associated with listed requirements: N/A**

*"Should" denotes a recommendation.*

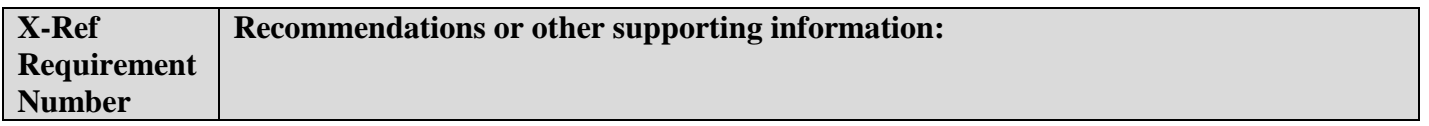

## **Section B: All other recommendations and supporting information:** N/A

### **V. CONTACTS**

Pre-Implementation Contact(s): Wil Gehne, [wilfried.gehne@cms.hhs.gov](mailto:wilfried.gehne@cms.hhs.gov)

Post-Implementation Contact(s): Contact your Contracting Officer's Representative (COR).

### **VI. FUNDING**

### **Section A: For Medicare Administrative Contractors (MACs):**

The Medicare Administrative Contractor is hereby advised that this constitutes technical direction as defined in your contract. CMS does not construe this as a change to the MAC Statement of Work. The contractor is not obligated to incur costs in excess of the amounts allotted in your contract unless and until specifically authorized by the Contracting Officer. If the contractor considers anything provided, as described above, to be outside the current scope of work, the contractor shall withhold performance on the part(s) in question and

immediately notify the Contracting Officer, in writing or by e-mail, and request formal directions regarding continued performance requirements.

## **ATTACHMENTS: 0**

## **70.4 - Decision Logic Used by the Pricer on Claims**

*(Rev. 3268, Issued: 05-29-15, Effective: 01-01-15, Implementation: 10-05-15)*

The following calculations shall apply to claims with "From" dates on or after January 1, 2008.

On input records with TOB 329, 327, 32F, 32G, 32H, 32I, 32J, 32K, 32M, *32Q, 33Q* or 32P (that is, all provider submitted claims and provider or contractor initiated adjustments), Pricer will perform the following calculations in the numbered order.

Prior to these calculations, determine the applicable Federal standard episode rate to apply by reading the value in "INIT-PYMNT-INDICATOR." If the value is 0 or 1, use the full standard episode rate in subsequent calculations. If the value is 2 or 3, use the standard episode rate which has been reduced by 2% due to the failure of the provider to report required quality data.

- 1. Low Utilization Payment Adjustment (LUPA) calculation.
	- a. If the "REVENUE-SUM1-6-QTY-ALL" (the total of the 6 revenue code quantities, representing the total number of visits on the claim) is less than 5, read the national standard per visit rates for each of the six "REVENUE-QTY-COV-VISITS" fields from the revenue code table for the Federal fiscal year in which the "SERV-THRU-DATE" falls. Multiply each quantity by the corresponding rate. Wage index adjust each value and report the payment in the associated "REVENUE-COST" field.

If the following conditions are met, calculate an additional LUPA add-on payment:

- the dates in the "SERV-FROM-DATE" and "ADMIT-DATE" fields match
- the first position of the HIPPS code is a 1 or a 2
- the value in "LUPA-SRC-ADM" is not a B AND
- the value in "RECODE-IND" is not a 2.

Wage index adjust the current LUPA add-on amount (published via Recurring Update Notification) and return this amount in the "LUPA-ADD-ON-PAYMENT" field.

Return the sum of all "REVENUE-COST" amounts in the "TOTAL-PAYMENT" field. If the LUPA payment includes LUPA add-on amount, return 14 in the "PAY-RTC" field. Otherwise, return 06 in the "PAY-RTC" field. These distinct return codes assist the shared systems in apportioning visit payments to claim lines. No further calculations are required.

- b. If "REVENUE-SUM1-6-QTY-ALL" is greater than or equal to 5, proceed to the recoding process in step 2.
- 2. Recoding of claims based on episode sequence and therapy thresholds.
	- a. Read the "RECODE-IND." If the value is 0, proceed to step c below.

If the value in "RECODE-IND" is 1, find the number of therapy services reported in "REVENUE - SUM 1-3-QTY-THR." If the number of therapy services is in the range 0-13, recode the first position of the HIPPS code to 1. If the number of therapy services is in the range 14-19, recode the first position of the HIPPS code to 2.

If the value in "RECODE-IND" is 3, find the number of therapy services reported in "REVENUE - SUM 1-3-QTY-THR." If the number of therapy services is in the range 0-13, recode the first position of the HIPPS code to 3. If the number of therapy services is in the range 14-19, recode the first position of the HIPPS code to 4.

b. Read the alphabetic values in the "CLINICAL-SEV-EQ" field and "FUNCTION-SEV-EQ" field for which the number at the end of the field names corresponds to the recoded first position of the HIPPS code determined in step a. Translate the alphabetic value from a hexavigesimal code to its corresponding numeric value. These are the severity scores in the clinical and functional domains of the case mix model under the payment equation that applies to the claim.

For claims with "Through" dates before January 1, 2015, use the following translation:

If the recoded first position of the HIPPS code is 1, use the numeric values for the clinical and functional severity levels and the number of therapy visits in the "REVENUE - SUM 1-3-QTY-THR" field to recode the  $2<sup>nd</sup>$ ,  $3<sup>rd</sup>$  and  $4<sup>th</sup>$  positions of the HIPPS code as follows.

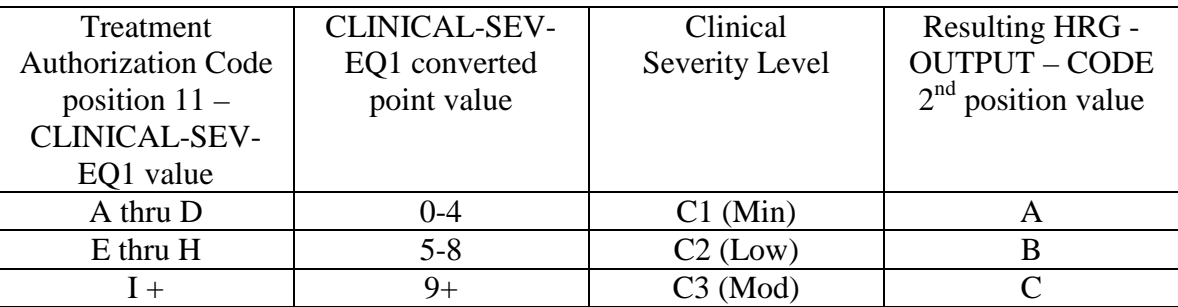

• recode the  $2<sup>nd</sup>$  position of the HIPPS code according to the table below:

• recode the  $3<sup>rd</sup>$  position of the HIPPS code according to the table below:

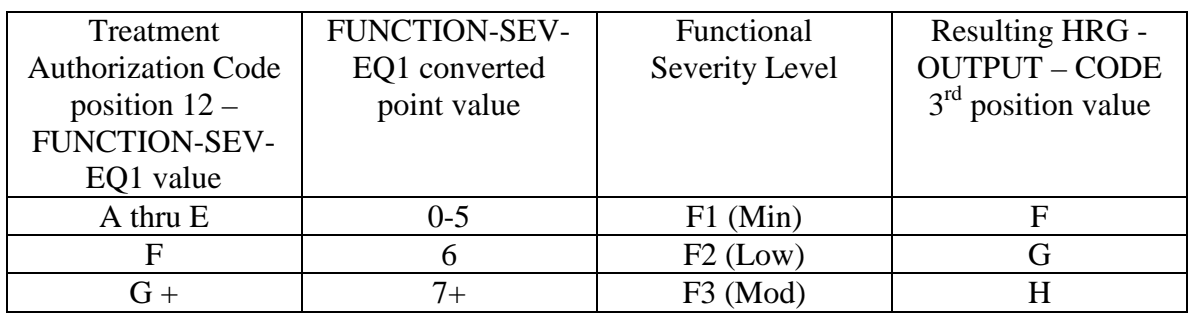

• change the 4th position of the HIPPS code according to the table below:

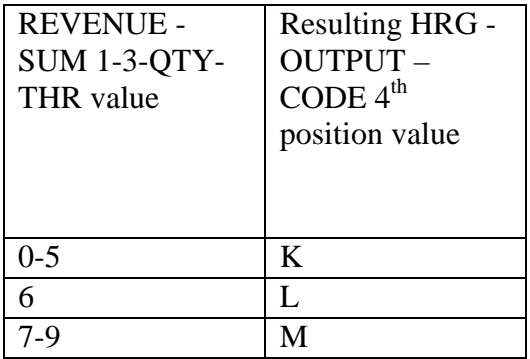

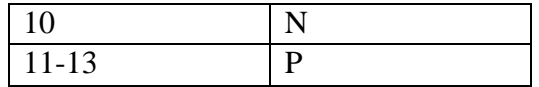

If the recoded first position of the HIPPS code is 2, use the numeric values for the clinical and functional severity levels and the number of therapy visits in the "REVENUE - SUM 1-3-QTY-THR" field to recode the  $2<sup>nd</sup>$ ,  $3<sup>rd</sup>$  and  $4<sup>th</sup>$  positions of the HIPPS code as follows:

• recode the  $2<sup>nd</sup>$  position of the HIPPS code according to the table below:

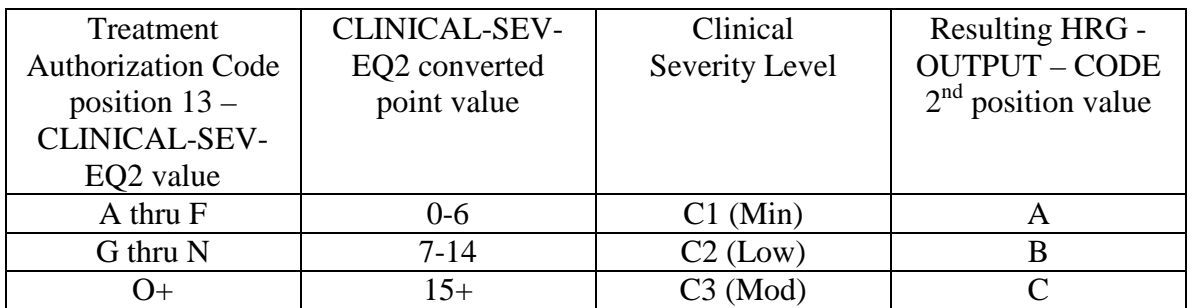

• recode the  $3<sup>rd</sup>$  position of the HIPPS code according to the table below:

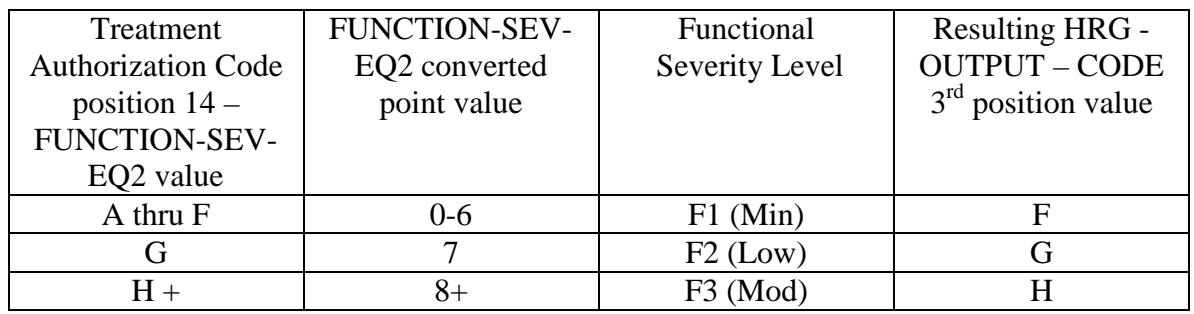

• change the 4th position of the HIPPS code according to the table below:

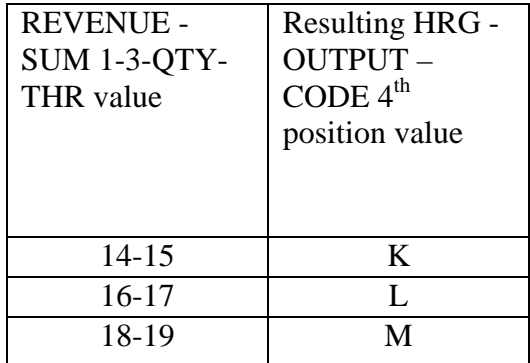

If the recoded first position of the HIPPS code is 3, use the numeric values for the clinical and functional severity levels and the number of therapy visits in the "REVENUE - SUM 1-3-QTY-THR" field to recode the  $2<sup>nd</sup>$ ,  $3<sup>rd</sup>$  and  $4<sup>th</sup>$  positions of the HIPPS code as follows:

• recode the  $2<sup>nd</sup>$  position of the HIPPS code according to the table below:

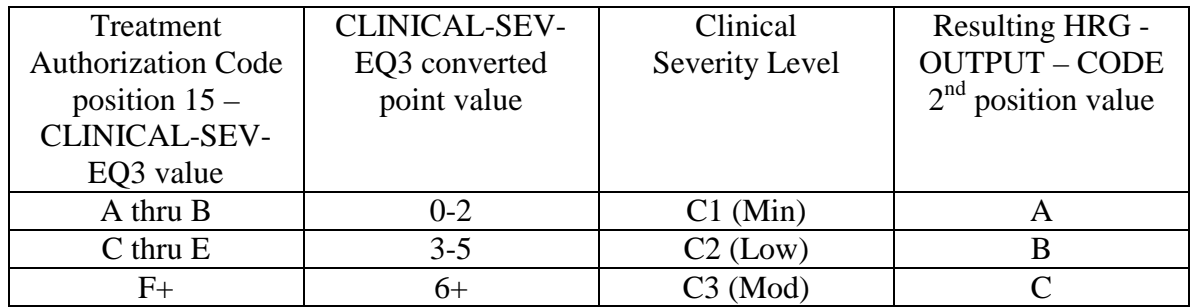

• recode the  $3<sup>rd</sup>$  position of the HIPPS code according to the table below:

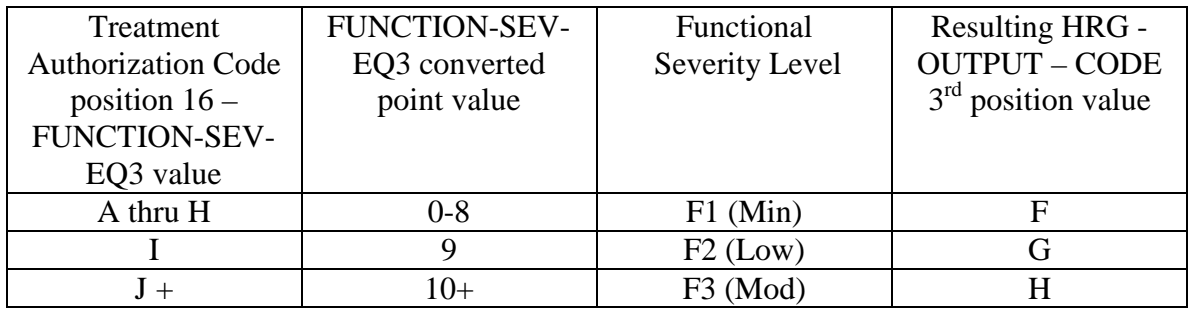

• change the 4th position of the HIPPS code according to the table below:

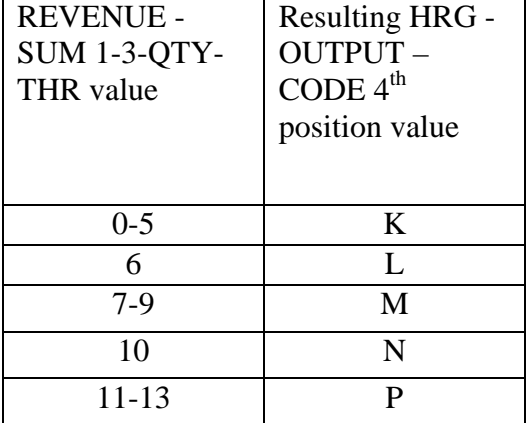

If the recoded first position of the HIPPS code is 4, use the numeric values for the clinical and functional severity levels and the number of therapy visits in the "REVENUE - SUM 1-3-QTY-THR" field to recode the  $2<sup>nd</sup>$ ,  $3<sup>rd</sup>$  and  $4<sup>th</sup>$  positions of the HIPPS code as follows:

• recode the  $2<sup>nd</sup>$  position of the HIPPS code according to the table below:

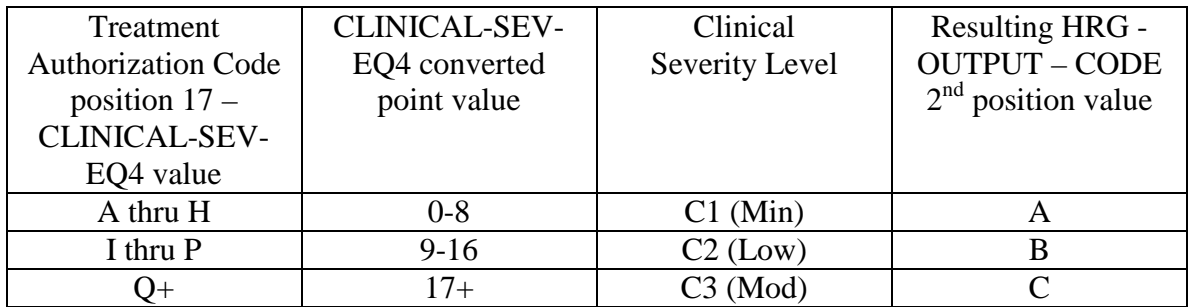

• recode the  $3<sup>rd</sup>$  position of the HIPPS code according to the table below:

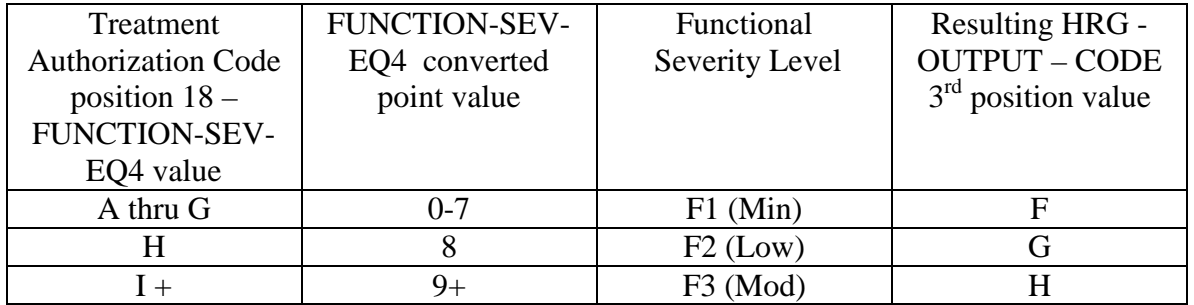

• change the 4th position of the HIPPS code according to the table below:

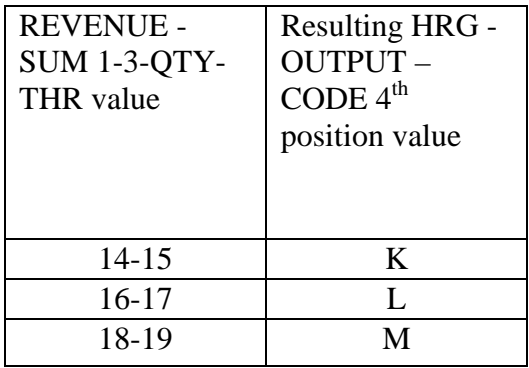

Move the resulting recoded HIPPS code to the "HRG-OUTPUT-CODE" fields. Proceed to HRG payment calculations. Use the weights associated with the code in the "HRG-OUTPUT-CODE field for all further calculations.

c. If the first position of the HIPPS code submitted in "HRG-INPUT-CODE" is a 5 and the number of therapy services in "REVENUE - SUM 1-3-QTY-THR" is less than 20, read the value in the "EPISODE-TIMING" field.

If the value in the "EPISODE-TIMING" field is a 1, and the number of therapy services is in the range 0-13, recode the first position of the HIPPS code to 1. If the number of therapy services is in the range 14-19, recode the first position of the HIPPS code to 2.

If the value in the "EPISODE-TIMING" field is a 2, and the number of therapy services is in the range 0-13, recode the first position of the HIPPS code to 3. If the number of therapy services is in the range 14-19, recode the first position of the HIPPS code to 4.

Return to step b and recode the remaining positions of the HIPPS code as described above.

d. In all cases, read only the "REVENUE - SUM 1-3-QTY-THR" field and recode the  $4<sup>th</sup>$  positions of the HIPPS code according to the table below, if possible:

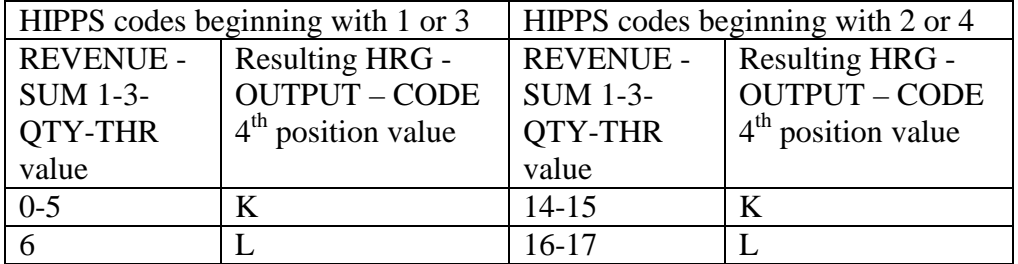

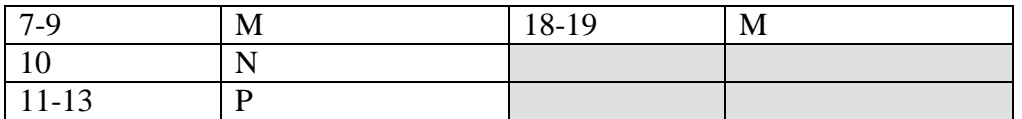

Move the resulting recoded HIPPS code to the "HRG-OUTPUT-CODE" fields. Proceed to HRG payment calculations. Use the weights associated with the code in the "HRG-OUTPUT-CODE field for all further calculations.

If the HIPPS code begins with 1 and the value in "REVENUE - SUM 1-3-QTY-THR" is greater than 13 and less than 20, change the first position of the HIPPS code to 2, and set the "RECODE-IND" to 1. Return to step b and recode the remaining positions of the HIPPS code as described above.

If the HIPPS code begins with 3 and the value in "REVENUE - SUM 1-3-QTY-THR" is greater than 13 and less than 20, change the first position of the HIPPS code to 4, and set the "RECODE-IND" to 3. Return to step b and recode the remaining positions of the HIPPS code as described above.

If the HIPPS code begins with 2 and the value in "REVENUE - SUM 1-3-QTY-THR" is less than 14, change the first position of the HIPPS code to 1, and set the "RECODE-IND" to 1. Return to step b and recode the remaining positions of the HIPPS code as described above.

If the HIPPS code begins with 4 and the value in "REVENUE - SUM 1-3-QTY-THR" is less than 14, change the first position of the HIPPS code to 3, and set the "RECODE-IND" to 3. Return to step b and recode the remaining positions of the HIPPS code as described above.

If the HIPPS code begins with 1 or 2 and the value in "REVENUE - SUM 1-3-QTY-THR" is 20 or more:

- change the first position of the HIPPS code to 5
- recode the  $2<sup>nd</sup>$  position of the HIPPS code according to the table below:

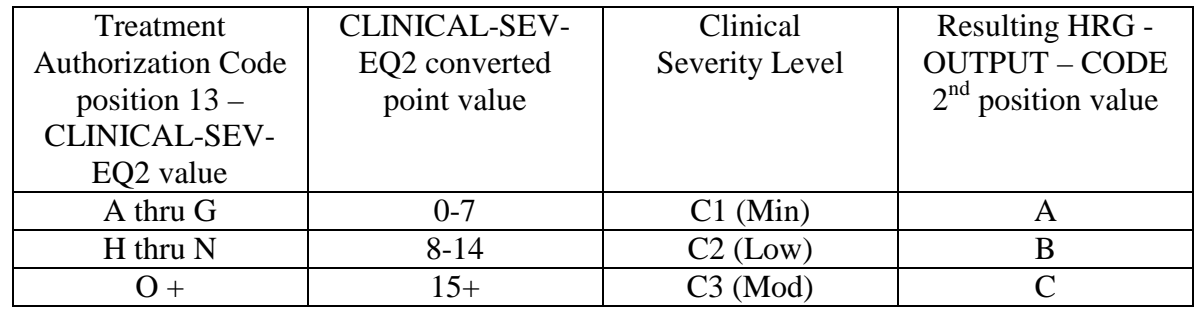

• recode the  $3<sup>rd</sup>$  position of the HIPPS code according to the table below:

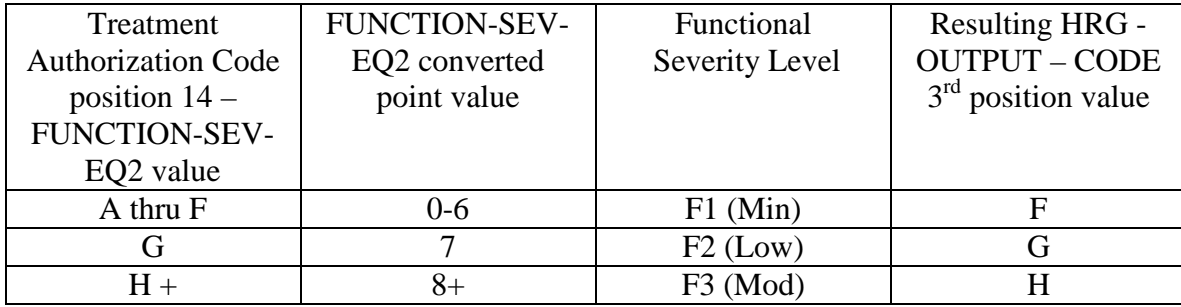

• change the 4th position of the HIPPS code to K.

If the HIPPS code begins with 3 or 4 and the value in "REVENUE - SUM 1-3-QTY-THR" is 20 or more:

- change the first position of the HIPPS code to 5
- recode the  $2<sup>nd</sup>$  position of the HIPPS code according to the table below:

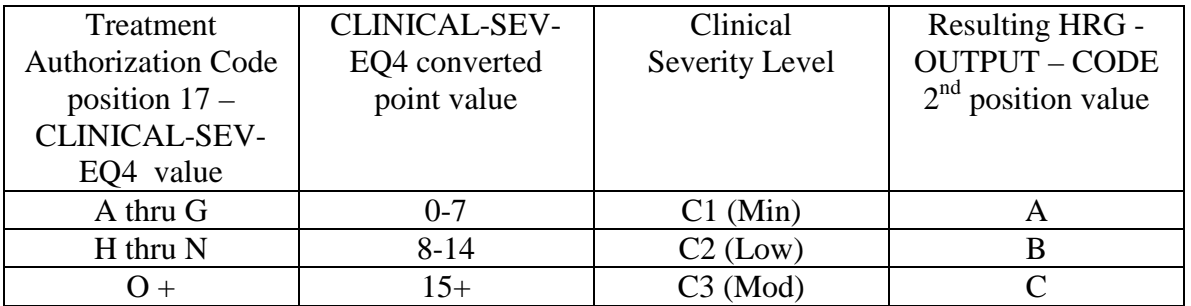

• recode the  $3<sup>rd</sup>$  position of the HIPPS code according to the table below:

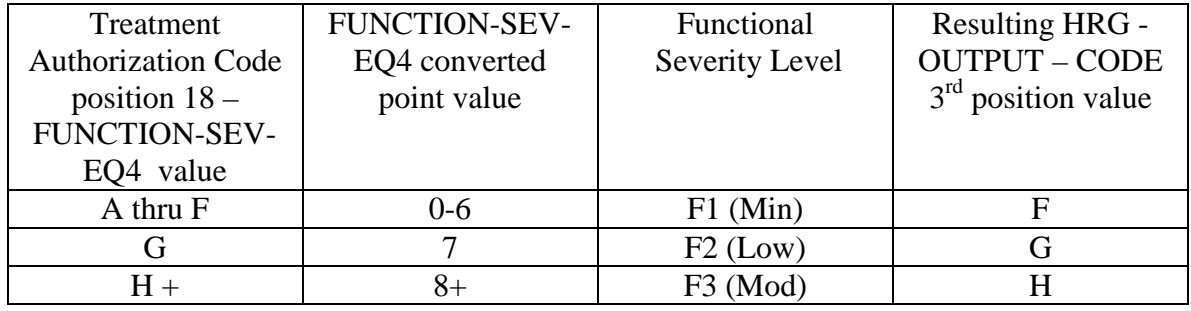

change the 4th position of the HIPPS code to K.

For claims with "Through" dates on or after January 1, 2015, use the following translation:

If the recoded first position of the HIPPS code is 1, use the numeric values for the clinical and functional severity levels and the number of therapy visits in the "REVENUE - SUM 1-3-QTY-THR" field to recode the  $2<sup>nd</sup>$ ,  $3<sup>rd</sup>$  and  $4<sup>th</sup>$  positions of the HIPPS code as follows.

• recode the  $2<sup>nd</sup>$  position of the HIPPS code according to the table below:

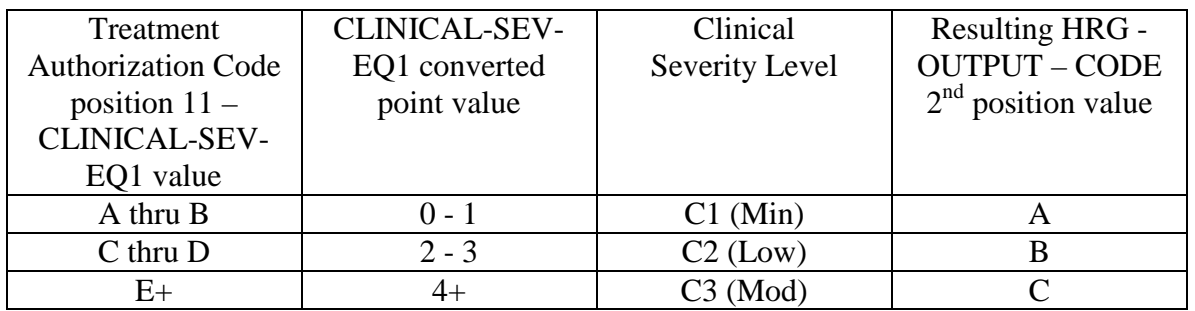

• recode the  $3<sup>rd</sup>$  position of the HIPPS code according to the table below:

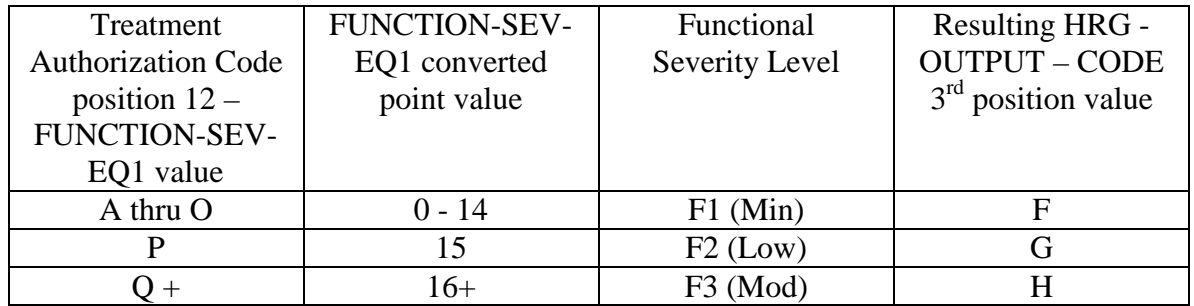

• change the 4th position of the HIPPS code according to the table below:

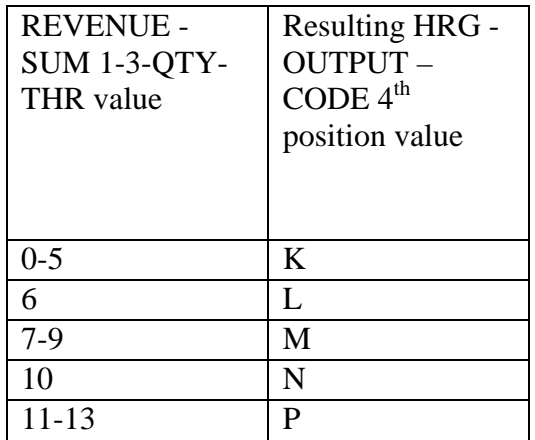

If the recoded first position of the HIPPS code is 2, use the numeric values for the clinical and functional severity levels and the number of therapy visits in the "REVENUE - SUM 1-3-QTY-THR" field to recode the  $2<sup>nd</sup>$ ,  $3<sup>rd</sup>$  and  $4<sup>th</sup>$  positions of the HIPPS code as follows:

• recode the  $2<sup>nd</sup>$  position of the HIPPS code according to the table below:

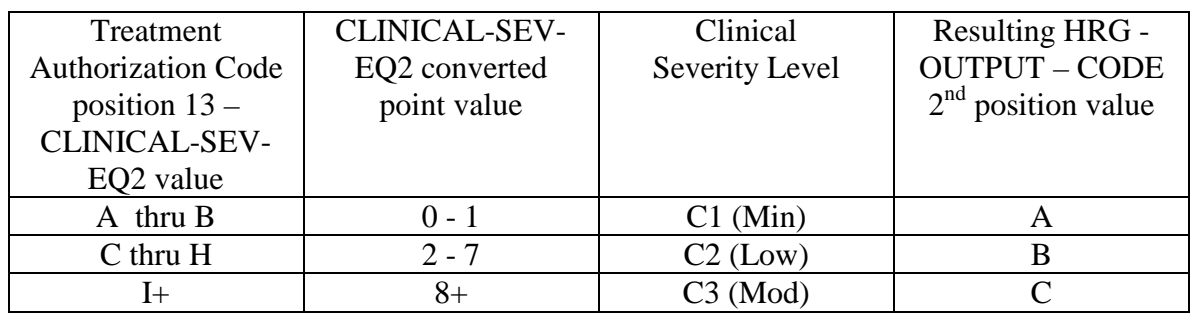

• recode the  $3<sup>rd</sup>$  position of the HIPPS code according to the table below:

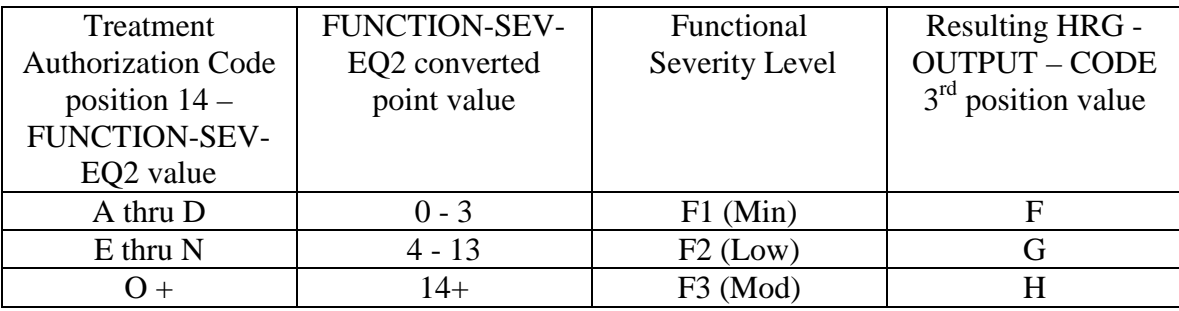

• change the 4th position of the HIPPS code according to the table below:

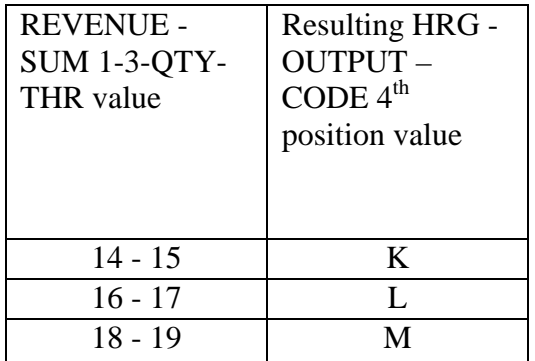

If the recoded first position of the HIPPS code is 3, use the numeric values for the clinical and functional severity levels and the number of therapy visits in the "REVENUE - SUM 1-3-QTY-THR" field to recode the  $2<sup>nd</sup>$ ,  $3<sup>rd</sup>$  and  $4<sup>th</sup>$  positions of the HIPPS code as follows:

• recode the  $2<sup>nd</sup>$  position of the HIPPS code according to the table below:

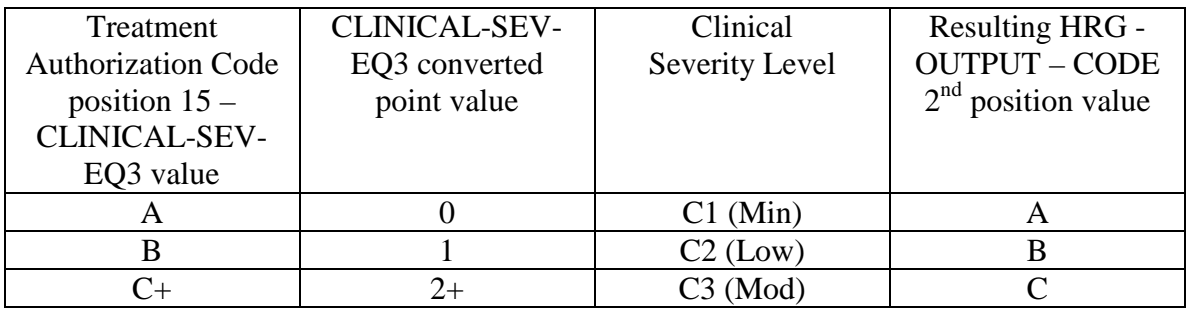

• recode the  $3<sup>rd</sup>$  position of the HIPPS code according to the table below:

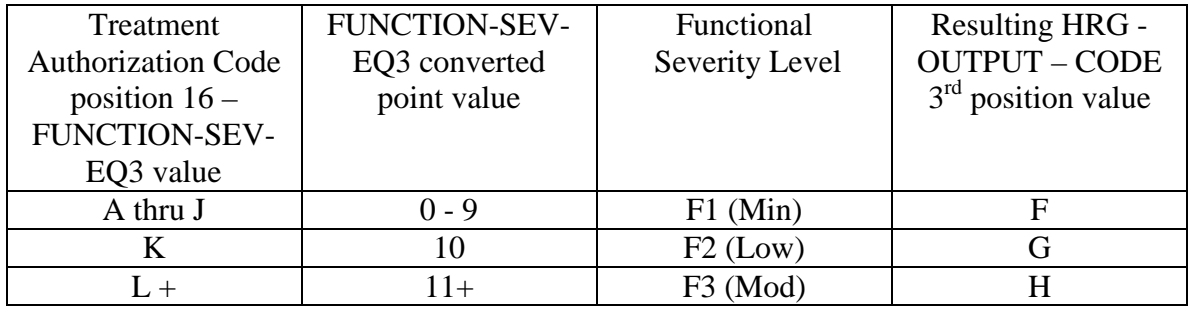

• change the 4th position of the HIPPS code according to the table below:

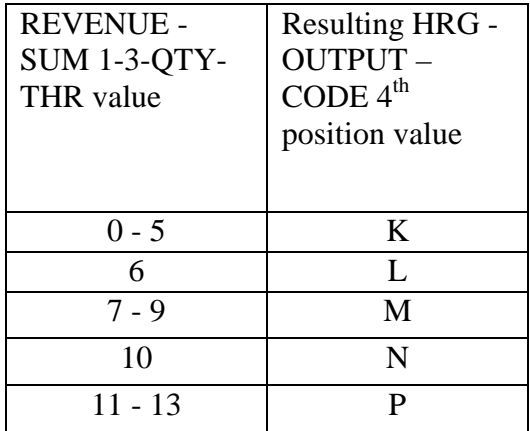

If the recoded first position of the HIPPS code is 4, use the numeric values for the clinical and functional severity levels and the number of therapy visits in the "REVENUE - SUM 1-3-QTY-THR" field to recode the  $2<sup>nd</sup>$ ,  $3<sup>rd</sup>$  and  $4<sup>th</sup>$  positions of the HIPPS code as follows:

• recode the  $2<sup>nd</sup>$  position of the HIPPS code according to the table below:

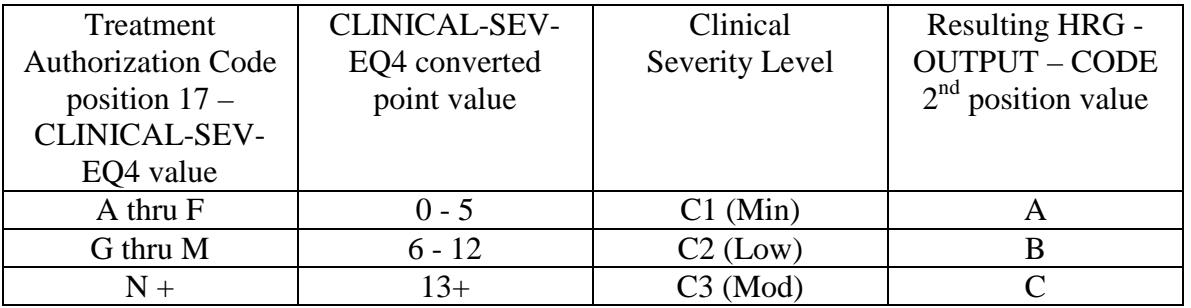

• recode the  $3<sup>rd</sup>$  position of the HIPPS code according to the table below:

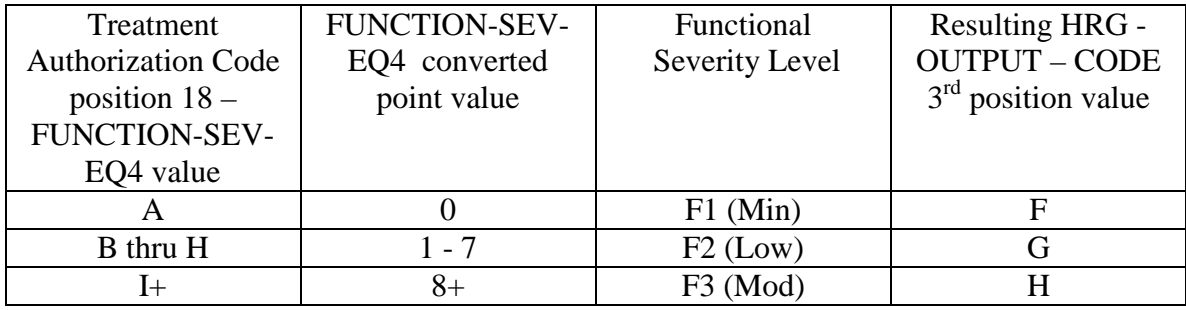

• change the 4th position of the HIPPS code according to the table below:

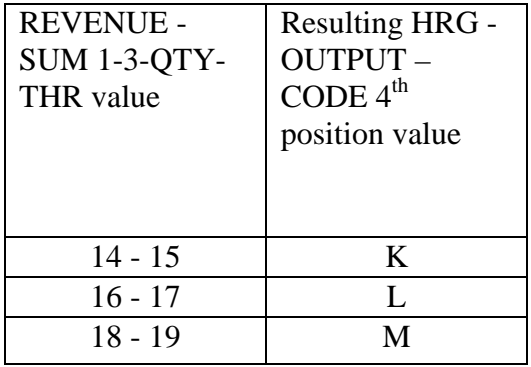

Move the resulting recoded HIPPS code to the "HRG-OUTPUT-CODE" fields. Proceed to HRG payment calculations. Use the weights associated with the code in the "HRG-OUTPUT-CODE field for all further calculations.

e. If the first position of the HIPPS code submitted in "HRG-INPUT-CODE" is a 5 and the number of therapy services in "REVENUE - SUM 1-3-QTY-THR" is less than 20, read the value in the "EPISODE-TIMING" field.

If the value in the "EPISODE-TIMING" field is a 1, and the number of therapy services is in the range 0-13, recode the first position of the HIPPS code to 1. If the number of therapy services is in the range 14-19, recode the first position of the HIPPS code to 2.

If the value in the "EPISODE-TIMING" field is a 2, and the number of therapy services is in the range 0-13, recode the first position of the HIPPS code to 3. If the number of therapy services is in the range 14-19, recode the first position of the HIPPS code to 4.

Return to step b and recode the remaining positions of the HIPPS code as described above.

f. In all cases, read only the "REVENUE - SUM 1-3-QTY-THR" field and recode the  $4<sup>th</sup>$  positions of the HIPPS code according to the table below, if possible:

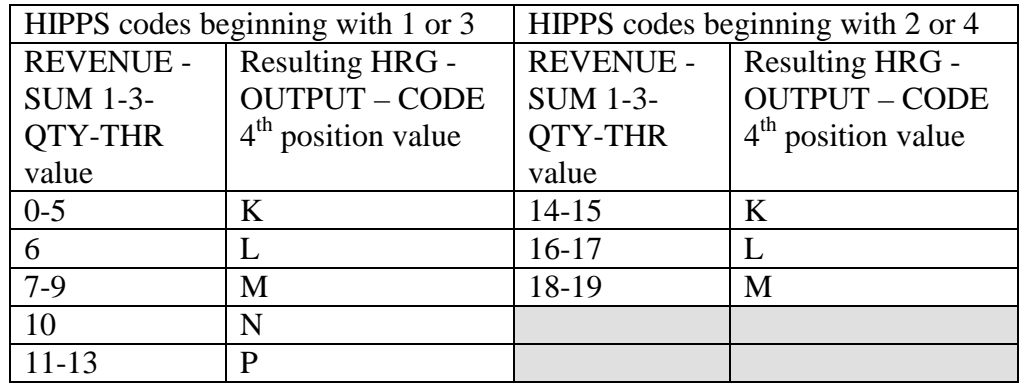

Move the resulting recoded HIPPS code to the "HRG-OUTPUT-CODE" fields. Proceed to HRG payment calculations. Use the weights associated with the code in the "HRG-OUTPUT-CODE field for all further calculations.

If the HIPPS code begins with 1 and the value in "REVENUE - SUM 1-3-QTY-THR" is greater than 13 and less than 20, change the first position of the HIPPS code to 2, and set the "RECODE-IND" to 1. Return to step b and recode the remaining positions of the HIPPS code as described above.

If the HIPPS code begins with 3 and the value in "REVENUE - SUM 1-3-QTY-THR" is greater than 13 and less than 20, change the first position of the HIPPS code to 4, and set the "RECODE-IND" to 3. Return to step b and recode the remaining positions of the HIPPS code as described above.

If the HIPPS code begins with 2 and the value in "REVENUE - SUM 1-3-QTY-THR" is less than 14, change the first position of the HIPPS code to 1, and set the "RECODE-IND" to 1. Return to step b and recode the remaining positions of the HIPPS code as described above.

If the HIPPS code begins with 4 and the value in "REVENUE - SUM 1-3-QTY-THR" is less than 14, change the first position of the HIPPS code to 3, and set the "RECODE-IND" to 3. Return to step b and recode the remaining positions of the HIPPS code as described above.

If the HIPPS code begins with 1 or 2 and the value in "REVENUE - SUM 1-3-QTY-THR" is 20 or more:

• change the first position of the HIPPS code to 5 recode the  $2<sup>nd</sup>$  position of the HIPPS code according to the table below:

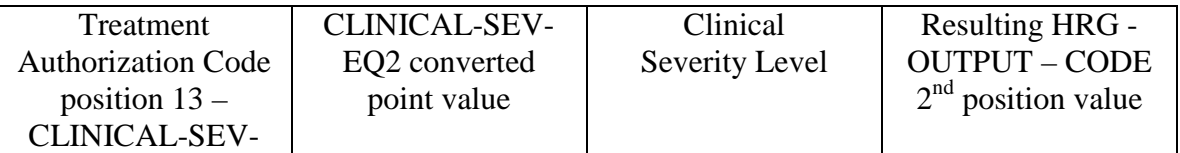

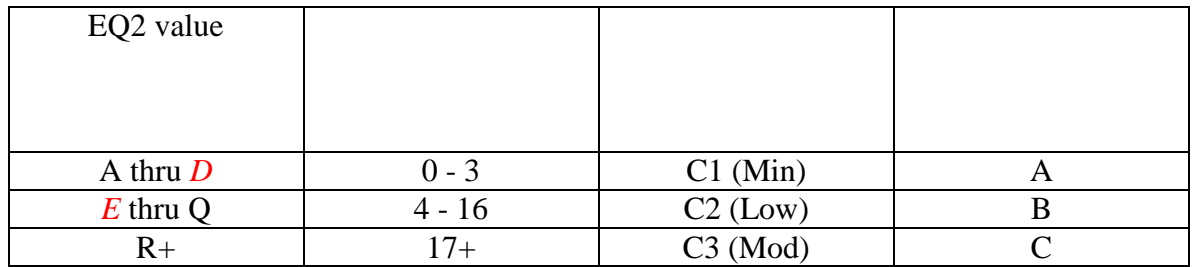

• recode the  $3<sup>rd</sup>$  position of the HIPPS code according to the table below:

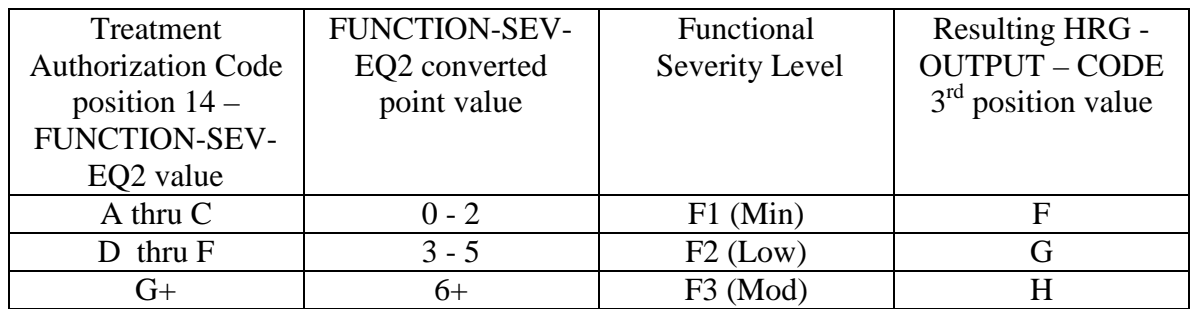

• change the 4th position of the HIPPS code to K.

If the HIPPS code begins with 3 or 4 and the value in "REVENUE - SUM 1-3-QTY-THR" is 20 or more:

• change the first position of the HIPPS code to 5 recode the  $2<sup>nd</sup>$  position of the HIPPS code according to the table below:

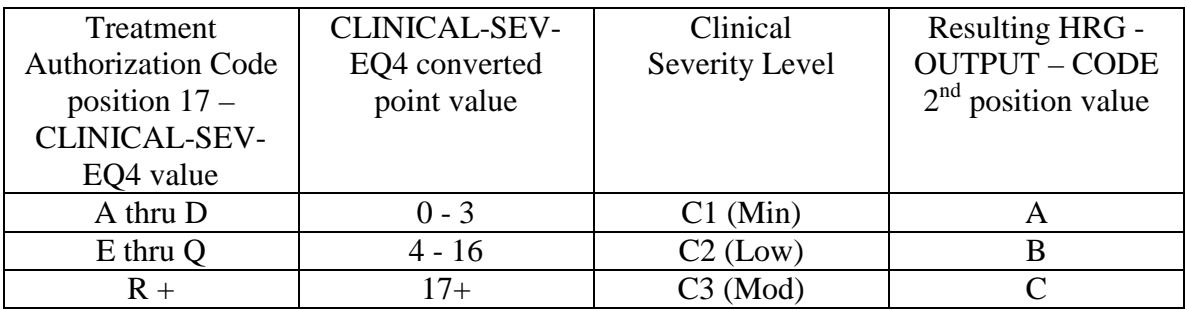

• recode the  $3<sup>rd</sup>$  position of the HIPPS code according to the table below:

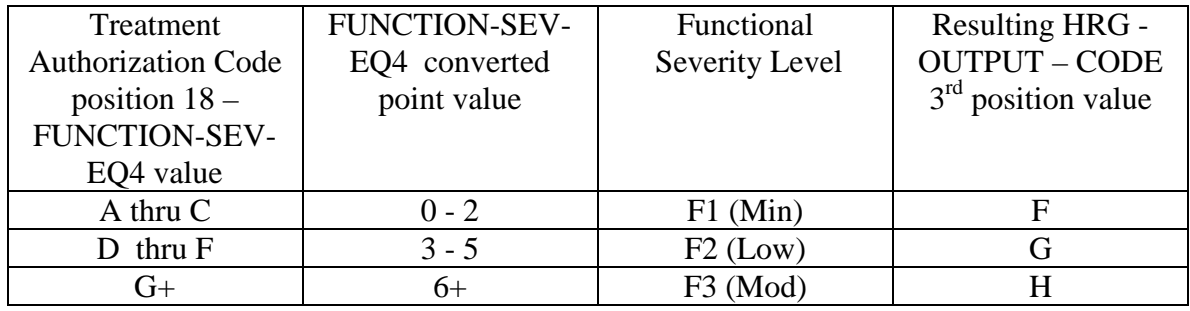

- change the 4th position of the HIPPS code to K.
- 3. HRG payment calculations.

#### a. If the "PEP-INDICATOR" is an N:

Find the weight for the first four positions of the "HRG-OUTPUT-CODE" from the weight table for the calendar year in which the "SERV-THRU-DATE" falls. Multiply the weight times the Federal standard episode rate for the calendar year in which the "SERV-THRU-DATE" falls. The product is the case-mix adjusted rate. Multiply the case-mix adjusted rate by the current labor-related percentage (which is updated via Recurring Update Notifications, per section 70.5 below) to determine the labor portion. Multiply the labor portion by the wage index corresponding to "MSA1." Multiply the case-mix adjusted rate by the current nonlabor-related percentage (which is updated via Recurring Update Notifications, per section 70.5 below) to determine the nonlabor portion. Sum the labor and nonlabor portions. The sum is the wage index and case-mix adjusted payment for this HRG.

Find the non-routine supply weight corresponding to the fifth positions of the "HRG-OUTPUT-CODE" from the supply weight table for the calendar year in which the "SERV-THRU-DATE" falls. Multiply the weight times the Federal supply conversion factor for the calendar year in which the "SERV-THRU-DATE" falls. The result is the case-mix adjusted payment for nonroutine supplies.

Sum the payment results for both portions of the "HRG-OUTPUT-CODE" and proceed to the outlier calculation (see 4 below).

b. If the "PEP-INDICATOR" is a Y:

Perform the calculation of the case-mix and wage index adjusted payment for the HRG and supply amounts, as above. Determine the proportion to be used to calculate this PEP by dividing the "PEP-DAYS" amount by 60. Multiply the case-mix and wage index adjusted payment by this proportion. The result is the PEP payment due on the claim. Proceed to the outlier calculation (4 below).

- 4. Outlier calculation:
	- a. Wage index adjust the outlier fixed loss amount for the Federal fiscal year in which the "SERV-THRU-DATE" falls, using the MSA code in the "MSA1" field. Add the resulting wage index adjusted fixed loss amount to the total dollar amount resulting from the HRG payment calculation. This is the outlier threshold for the episode.
	- b. For each quantity in the six "REVENUE-QTY-COV-VISITS" fields, read the national standard per visit rates from revenue code table for the Federal fiscal year in which the "SERV-THRU-DATE" falls. Multiply each quantity by the corresponding rate. Sum the six results and wage index adjust this sum as described above, using the MSA code in the "MSA1" field. The result is the wage index adjusted imputed cost for the episode.
	- c. Subtract the outlier threshold for the episode from the imputed cost for the episode.
	- d. If the result determined in step c is greater than \$0.00, calculate .80 times the result. This is the outlier payment amount.
	- e. Determine whether the outlier payment is subject to the 10% annual limitation on outliers as follows:
- i. Multiply the amount in the "PROV-PAYMENT-TOTAL" field by 10% to determine the HHA's outlier limitation amount.
- ii. Deduct the amount in the "PROV-OUTLIER-PAY-TOTAL" from the outlier limitation amount. This result is the available outlier pool for the HHA.
- iii. If the available outlier pool is greater than or equal to the outlier payment amount calculated in step d, return the outlier payment amount in the "OUTLIER-PAYMENT" field. Add this amount to the total dollar amount resulting from all HRG payment calculations. Return the sum in the "TOTAL-PAYMENT" field, with return code 01.
- iv. If the available outlier pool is less than the outlier payment amount calculated in step d, return no payment amount in the "OUTLIER-PAYMENT" field. Assign return code 02 to this record.
- f. If the result determined in step c is less than or equal to \$0.00, the total dollar amount resulting from all HRG payment calculations is the total payment for the episode. Return zeroes in the "OUTLIER-PAYMENT" field. Return the total of all HRG payment amounts in the "TOTAL-PAYMENT" field, with return code 00.